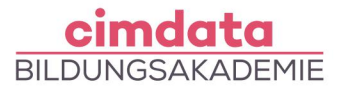

https://www.cimdata.de/weiterbildung/bildbearbeitung-und-layout-mit-gestaltungslehre/

# Weiterbildung: Bildbearbeitung und Layout mit Gestaltungslehre

Dauer: 10 Wochen

Starttermin: Auf Anfrage

### Beschreibung

Ästhetisches und modernes Design schafft wichtige Voraussetzungen für medialen Erfolg. In unserem Kompaktkurs vermitteln wir Ihnen wichtige Grundlagen der Gestaltungslehre – modern und praxisnah aufbereitet. Das jeweilige Thema wird im Kontext zu heutigen digitalen Medien wie Webseiten oder Social Media behandelt. Sie lernen hierbei, altbekanntes Wissen für moderne Problemlösungen richtig anzuwenden.

Adobe Photoshop gilt als Standardwerkzeug für digitale Bildbearbeitung und bietet umfangreiche Funktionen für Print-, Digital- und Online-Medien. In diesem Kurs erhalten Sie eine Einführung in die verschiedenen Werkzeuge und Funktionen von Adobe Photoshop, mit denen Sie digitales Bildmaterial und Grafikelemente nachbearbeiten, optimieren und gestalten können. Im Gegensatz dazu ist Adobe InDesign ein hochqualifiziertes Desktop-Publishing-Programm, das sich auf die Erstellung von Layouts und Textdesigns spezialisiert hat. Als marktrelevantes Layoutund Satzprogramm eignet es sich für eine Vielzahl von Anwendungen, von der Gestaltung von Flyern über Broschüren- und Zeitschriftendesigns bis hin zur Erstellung komplexer Bücher in gedruckter und elektronischer Form.

#### **Diese Weiterbildung setzt sich aus den folgenden Einzelkursen à 2 Wochen bzw. à 4 Wochen zusammen.**

Die Einzelkurse können je nach Bedarf ausgetauscht oder erweitert werden.

- [Gestaltungslehre Formen, Farben, Typographie](https://www.cimdata.de/weiterbildung/gestaltungslehre-formen-farben-typographie/)
- [Bildbearbeitung Adobe Photoshop](https://www.cimdata.de/weiterbildung/bildbearbeitung-adobe-photoshop/)
- [Layout Adobe InDesign](https://www.cimdata.de/weiterbildung/layout-adobe-indesign/)

#### Lernziel

Der Kurs vermittelt Ihnen durch theoretisch erlerntes Wissen, gepaart mit einem hohen Anteil an praxisorientierten Übungsaufgaben, den Umgang mit der digitalen Bildbearbeitung. Schwerpunkte in diesem Kurs liegen nach der Einführung grundlegender Techniken im Bereich Retusche,

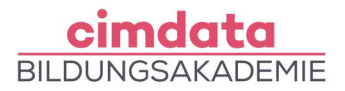

Bildmontagen, Farb- und Tonwertkorrekturen, sowie der Weiterverarbeitung von Bildmaterial für druck- oder weborientierte Anwendungen. In diesem Kurs erlangen Sie die Fähigkeit, mit Adobe InDesign umfangreiche Layouts zu erstellen und mit den zeitsparenden Funktionen des Programms (Formate und Musterseiten) zu arbeiten. Sie sind in der Lage, verschiedenartige Projekte zu erstellen, Grafiken einzubinden und zu verwalten.

# Vorkenntnisse

Grundlegende Computerkenntnisse (PC oder Mac) sind erforderlich.

# Förderung

Fördermöglichkeiten sind mit Bildungsgutschein SGB II und SGB III sowie durch Rentenversicherungsträger (DRV), Berufsgenossenschaften (BG) und den Berufsförderungsdienst der Bundeswehr möglich. Darüber hinaus können Förderungen mit der Bildungsprämie sowie den regionalen Bildungschecks erfolgen.

## Kontakt

[0800 4433551](https://www.cimdata.de/kontakt/) | [info@cimdata.de](mailto:info@cimdata.de) | [www.cimdata.de/beratungstermin/](https://www.cimdata.de/beratungstermin/)